**file**Ferdinand Gassauer

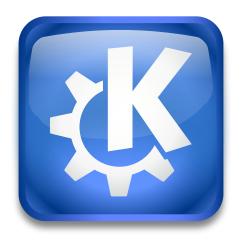

file

file

## **Contents**

The  $\mathit{file}$  protocol is used by all KDE applications to display locally available files.

Entering **file:/directoryname** in Konqueror lists the files of this folder.